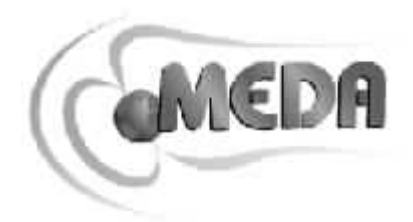

# MagGPSce 説明書

## **MEDA, Inc.**

Macintyre Electronic Design Associates, Inc.

43676 Trade Center Place, Suite 145

Dulles, VA 20166

134-0083 5-32-8 Tel : 03-5667-3051 Fax : 03-5667-3050 e-mail info@optimacorp.co.jp URL http://www.optimacorp.co.jp

## FM300 Network Server

Macintyre Electronic Design Associates

Macintyre Electronic Design Associates

**Microsoft, Windows, Windows NT Excel Microsoft** 

 $\overline{C}$  $\left($ 

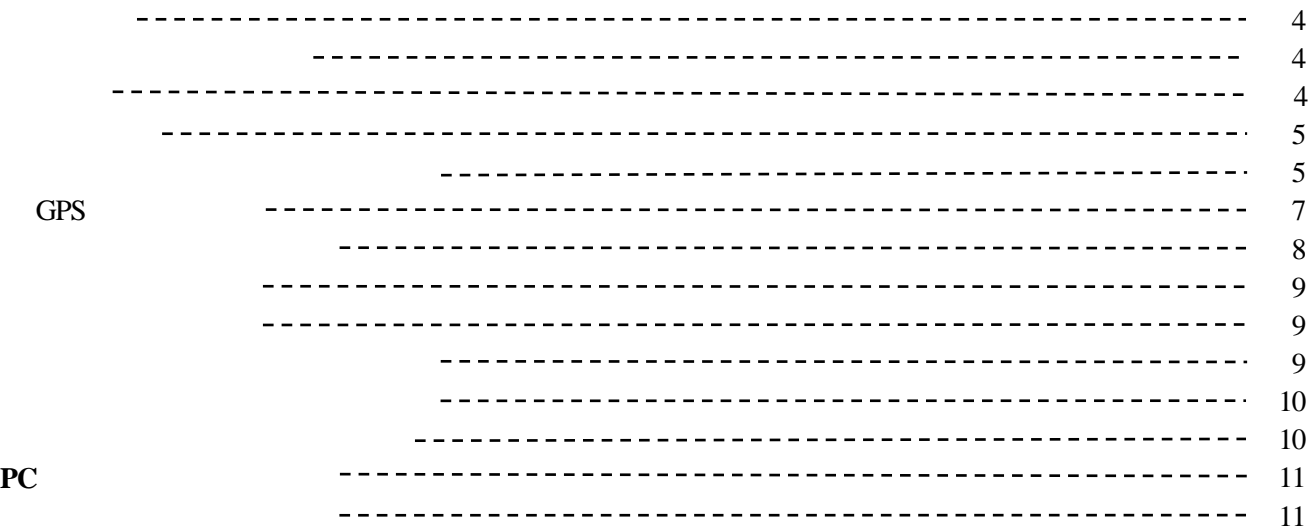

1

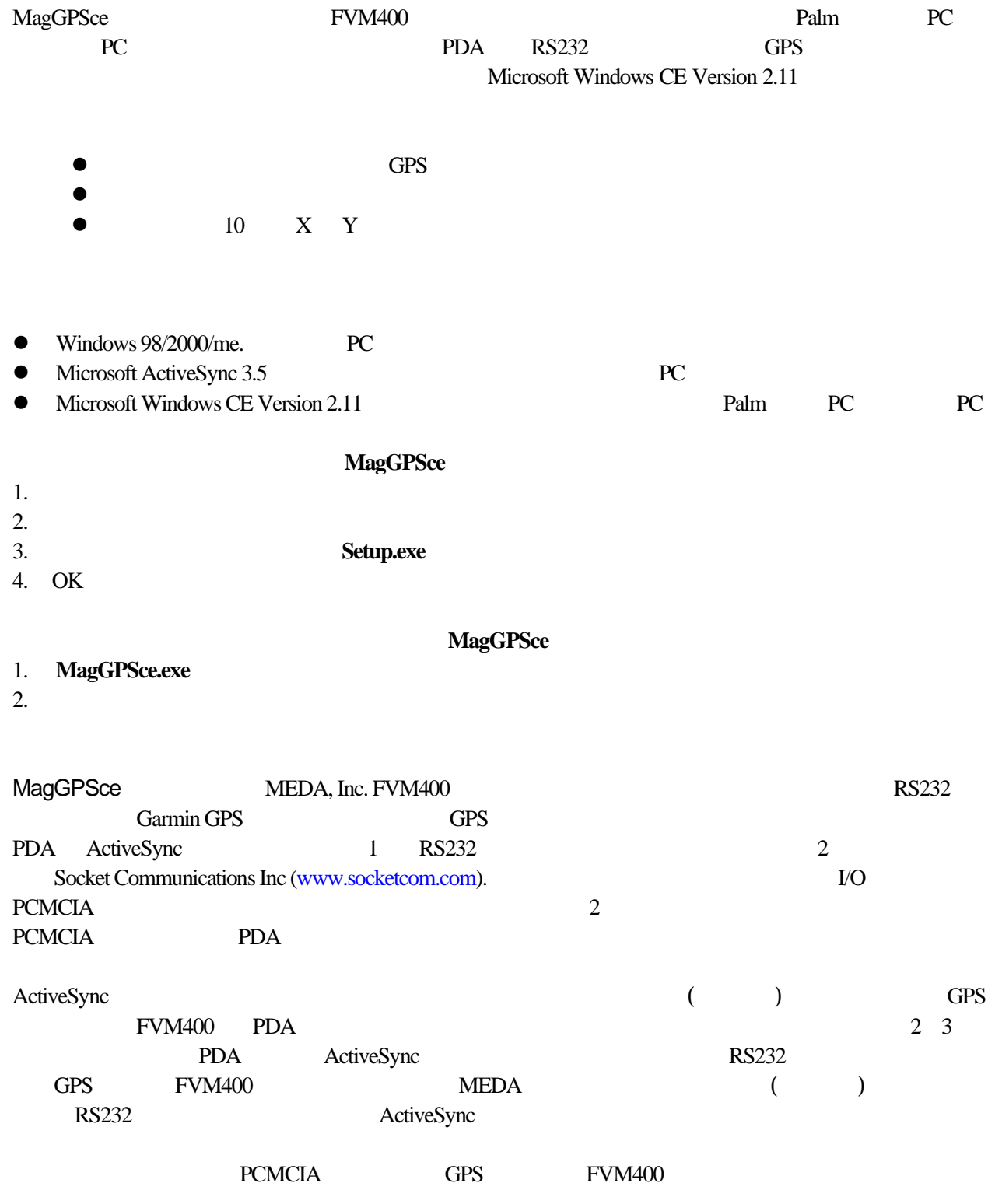

1

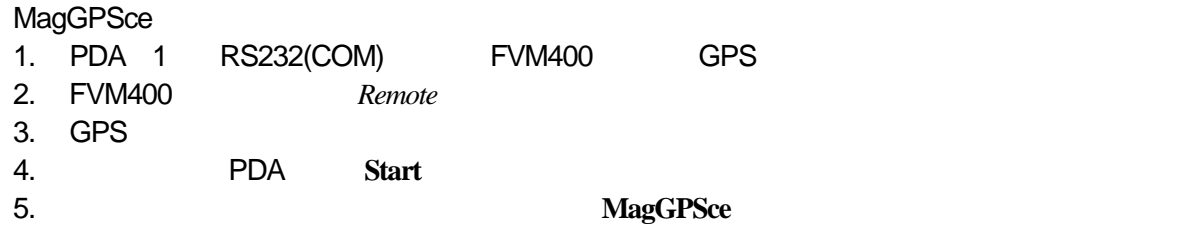

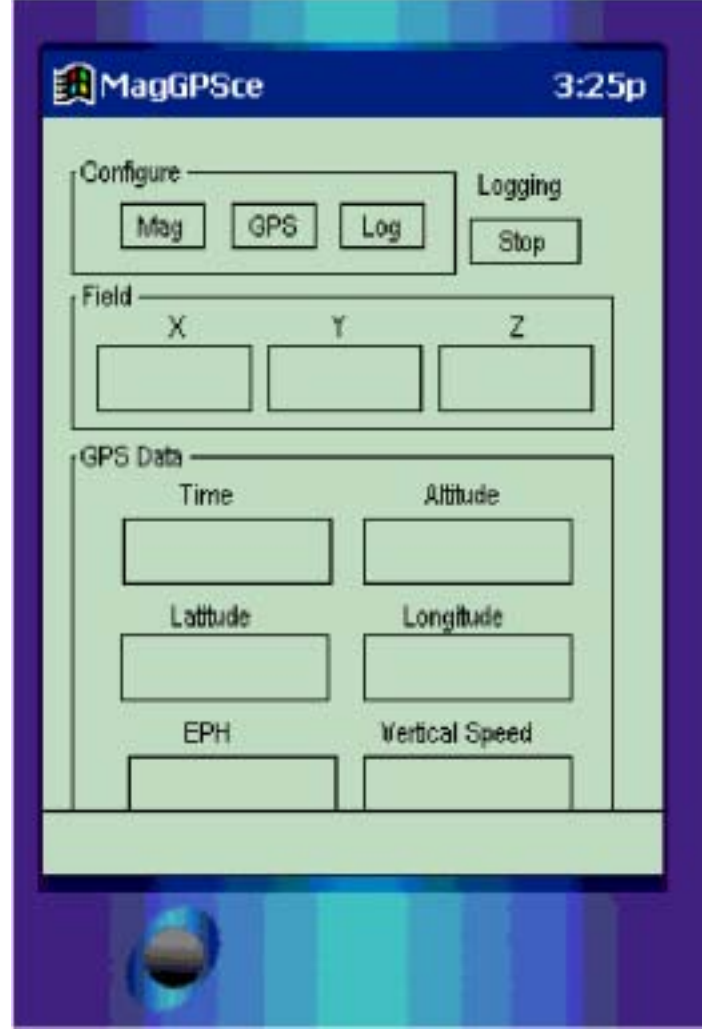

MagGPSce COM COM GPS トにつながっているかわかりません。マグネットメータの接続構成のために*Configure* ボックスの*Mag* -

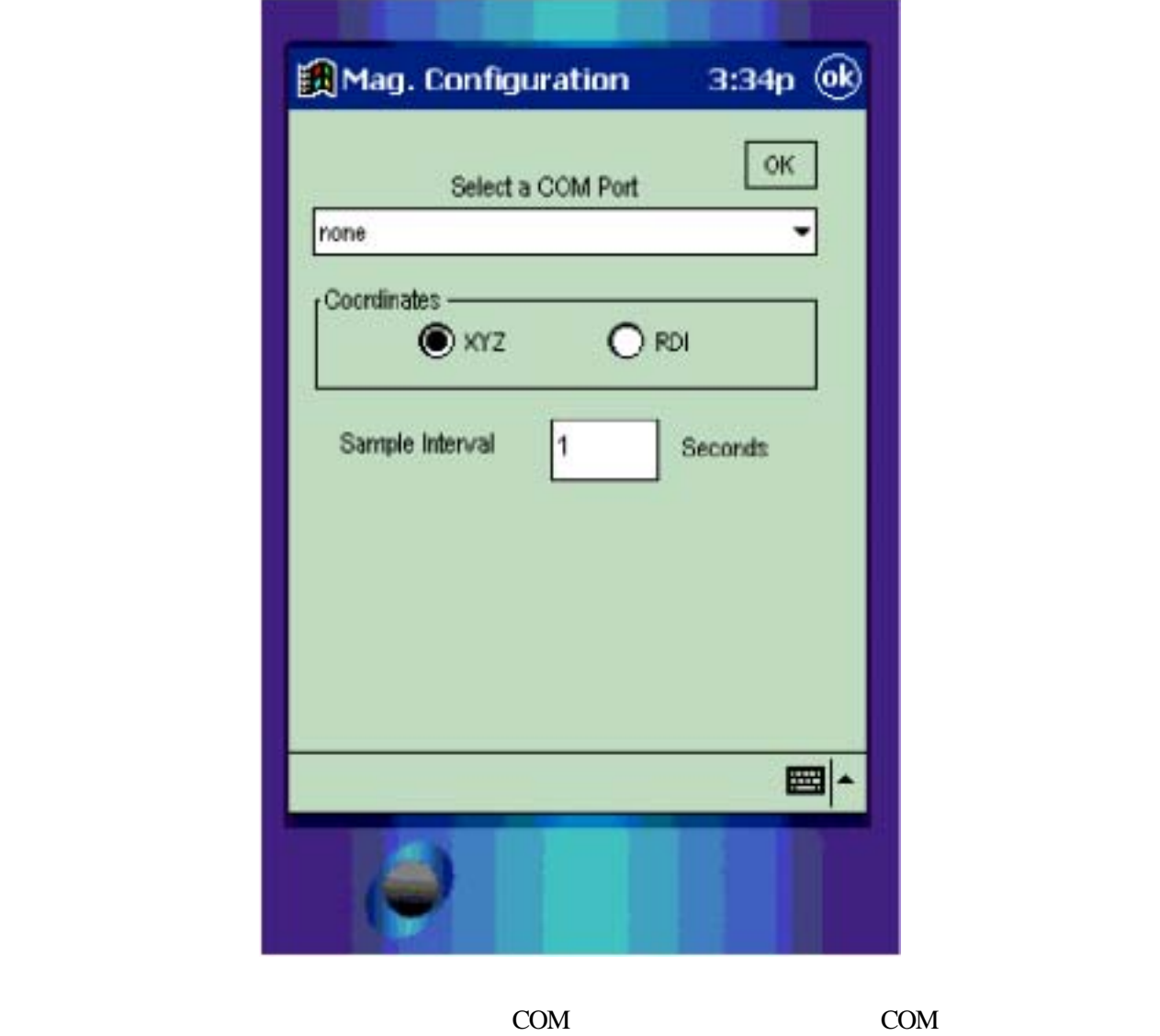

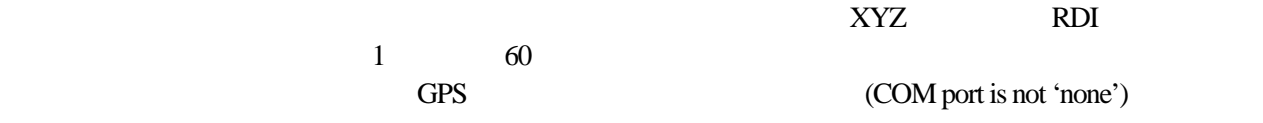

OK

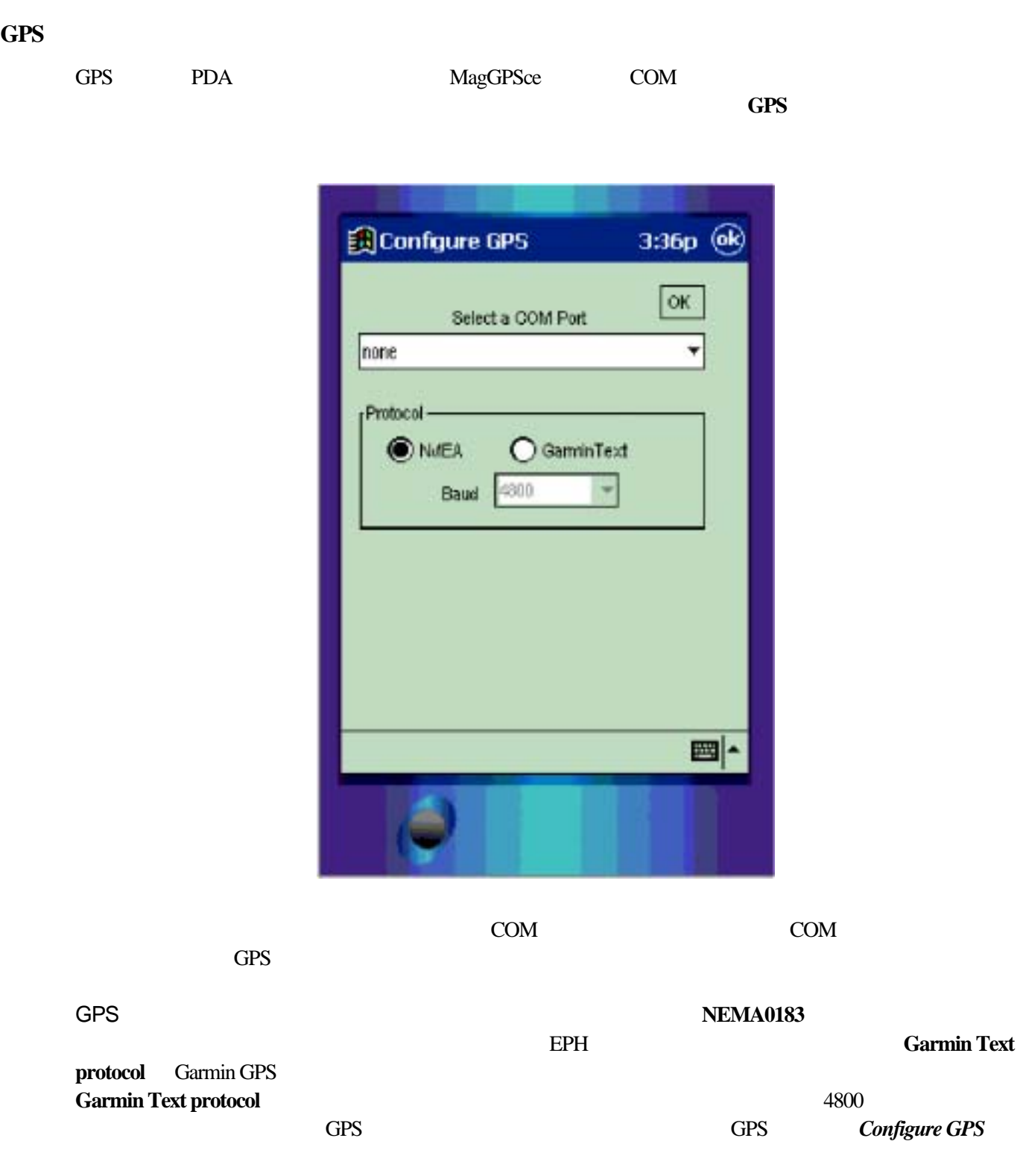

OK

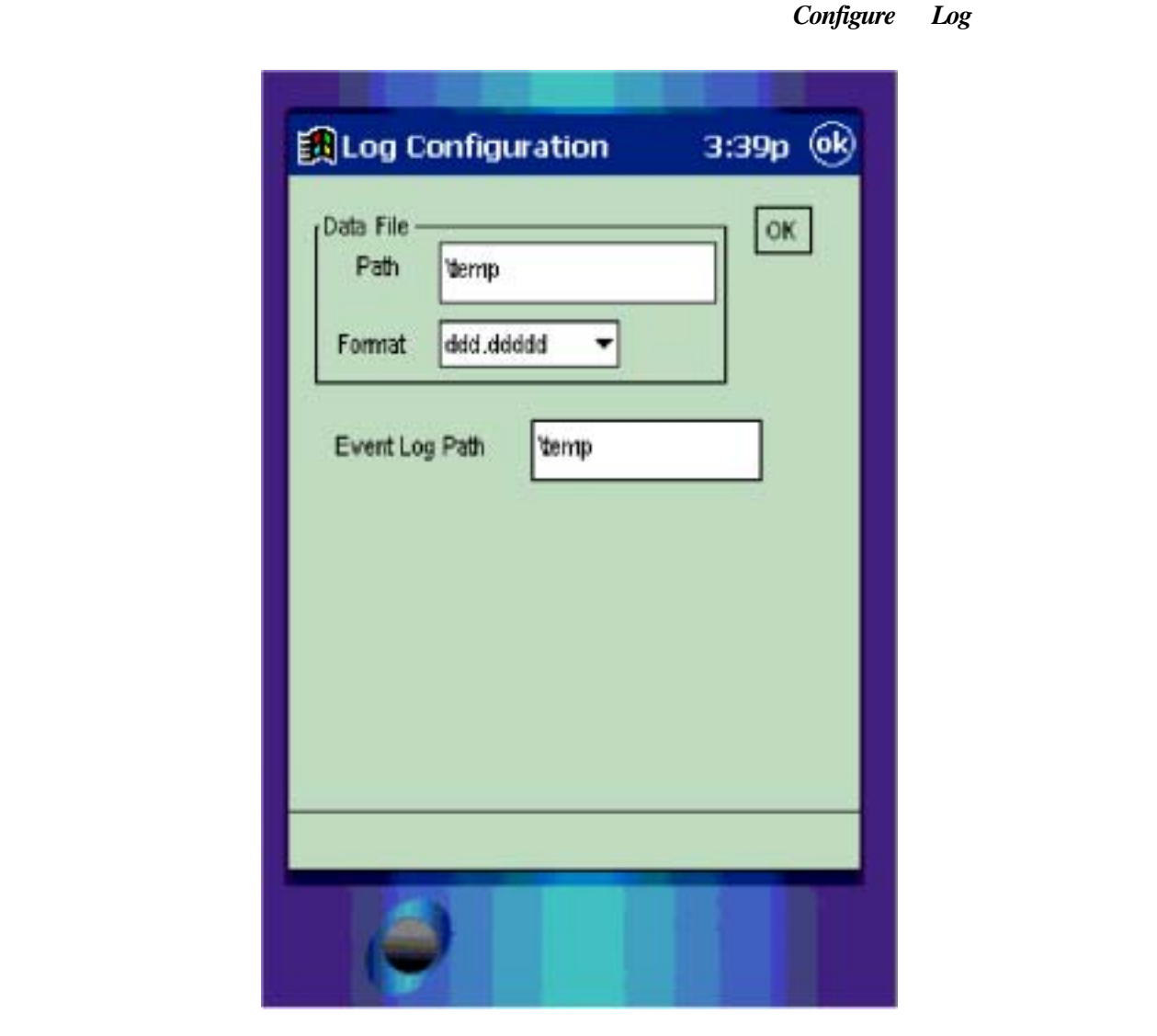

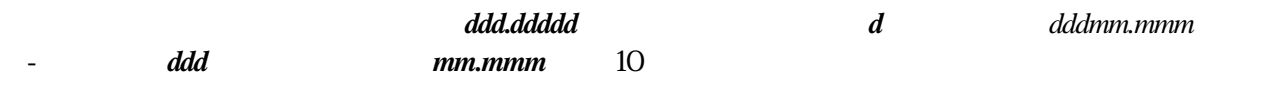

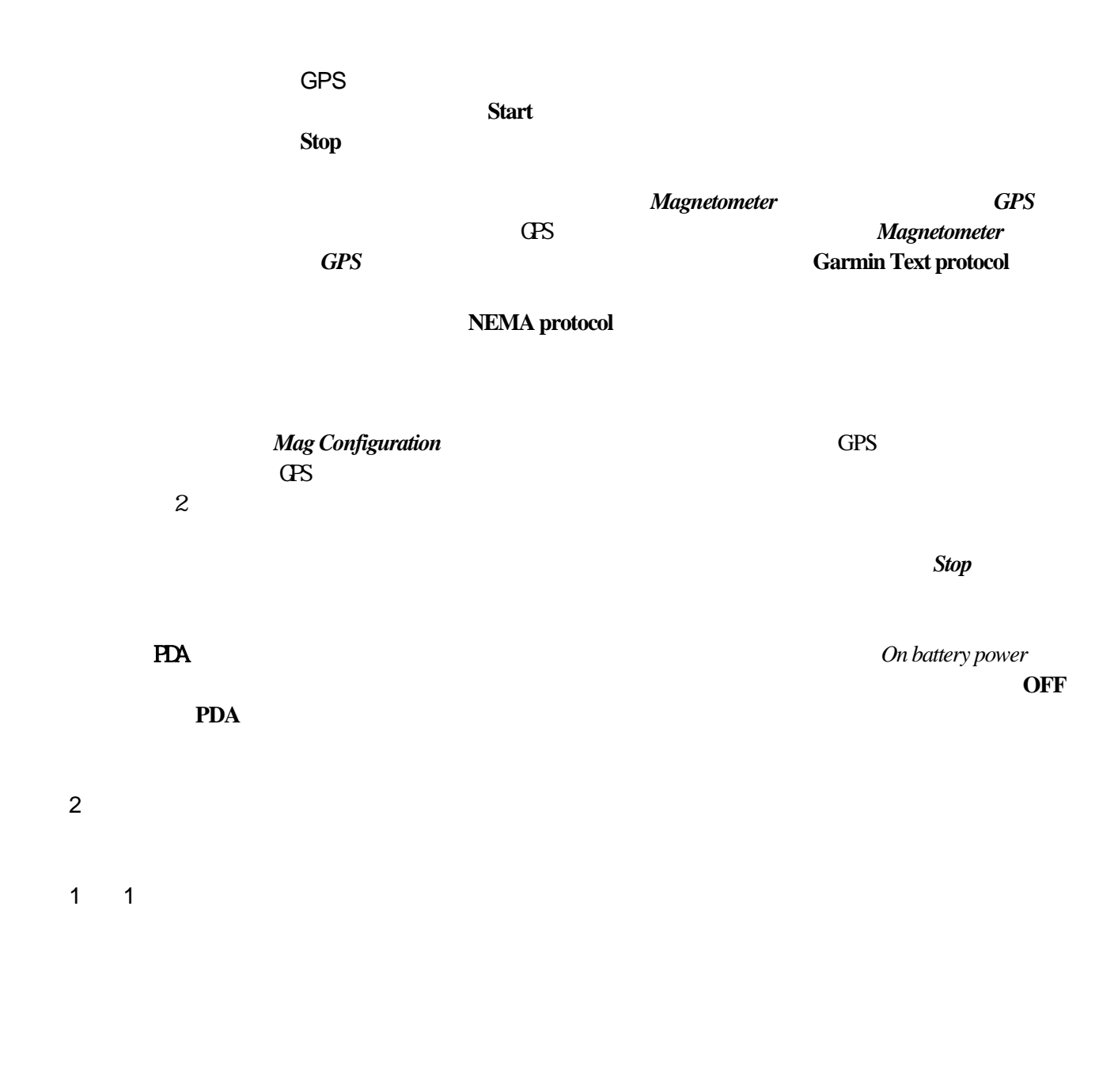

**EVENTLOG.0DD** 

**DD** 

Mon, 01 Apr 2002 21:45:48 UTC created new event log file: ¥Temp¥eventlog.001 Mon, 01 Apr 2002 14:07:44 UTC created new archive file: ¥Temp¥200204010907.ddg Mon, 01 Apr 2002 14:08:04 UTC created new archive file: ¥Temp¥200204010908.ddg

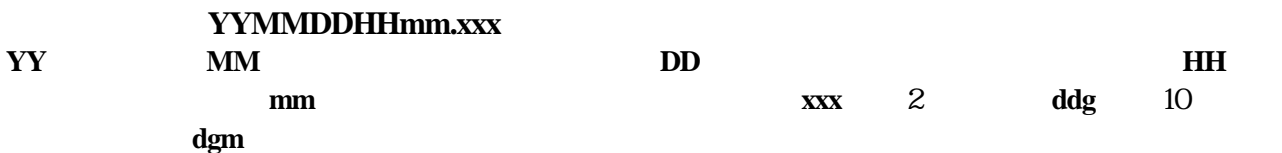

#### $10$

coord 0

020404,153449, 38.99078, -77.45187, 120, 15, 0.0, 0.0, 0.00, 8686, 14467, 44215 020404,153450, 38.99078, -77.45187, 120, 15, 0.0, 0.0, 0.00, 8685, 14466, 44212 020404,153451, 38.99078, -77.45187, 120, 15, 0.0, 0.0, 0.00, 8686, 14467, 44216 020404,153452, 38.99078, -77.45187, 120, 15, 0.0, 0.0, 0.00, 8686, 14468, 44215 020404,153453, 38.99078, -77.45187, 120, 15, 0.0, 0.0, 0.00, 8685, 14468, 44214 020404,153454, 38.99078, -77.45187, 120, 15, 0.0, 0.0, 0.00, 8685, 14466, 44215 020404,153455, 38.99078, -77.45187, 120, 15, 0.0, 0.0, 0.00, 8685, 14467, 44214

. coord

.

 $\mathbf 1$ 

(Microsoft Excel ).

## **MagGPSce**

-

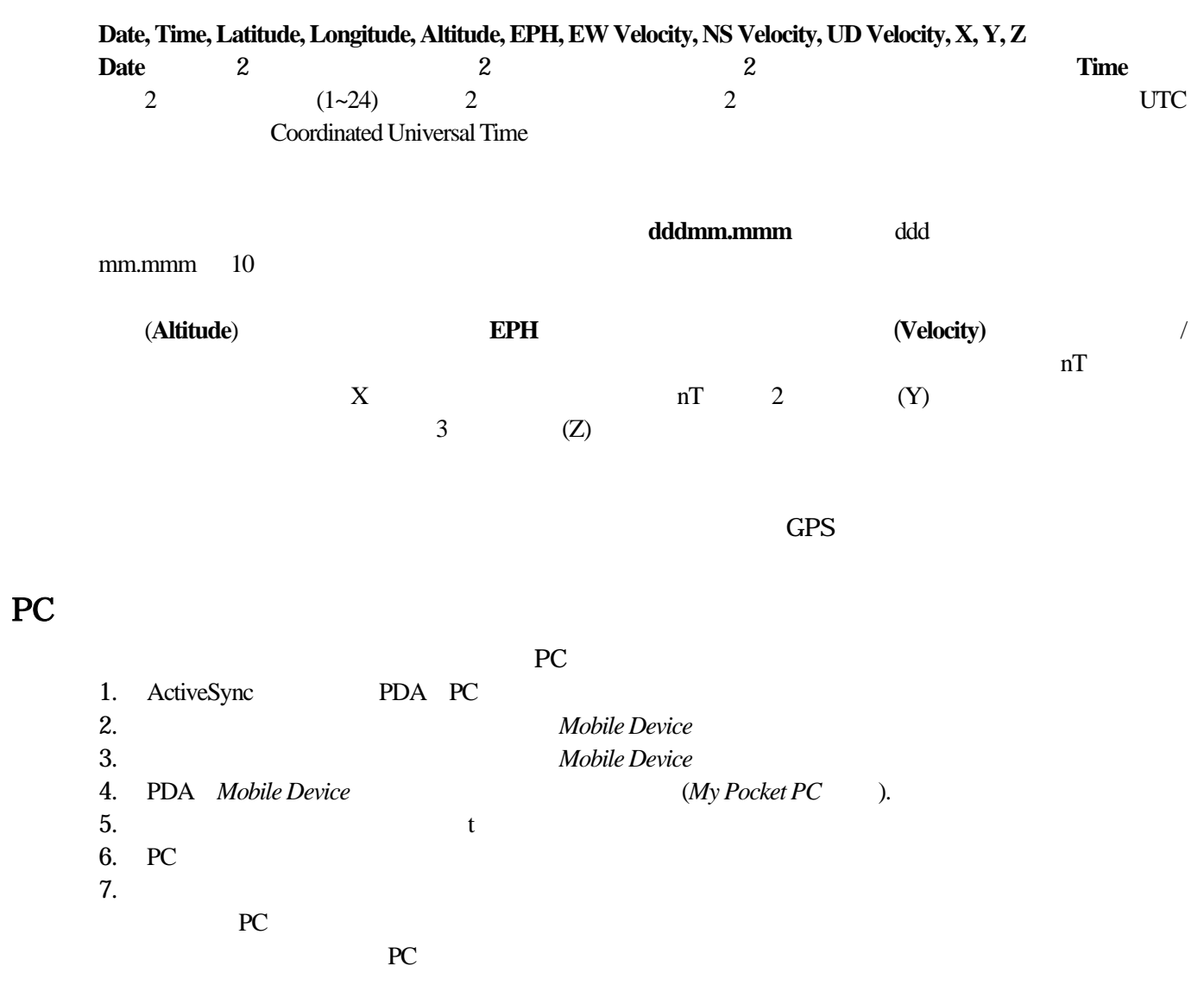

### Microsoft Excel 97

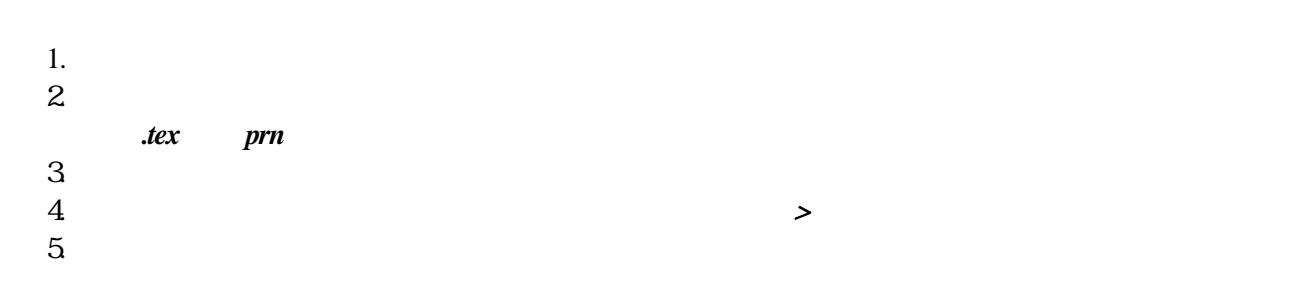